# <span id="page-0-0"></span>**rospkg Documentation**

*Release 0.2.0*

**Ken Conley, Tully Foote**

September 14, 2011

# **CONTENTS**

The [rospkg](#page-0-0) module provides basic utilities for querying information about ROS packages and stacks. There are several basic APIs: *[ROS environment](#page-0-0)*, [RosPack](#page-0-0)/[RosStack](#page-0-0), and *[OS detection](#page-0-0)*. The environment APIs enable access to environment settings that defines the ROS package/stack filesystem configuration. The [RosPack](#page-0-0) and [RosStack](#page-0-0) APIs are similar to the rospack and rosstack command-line tools and provide information about dependency, location, and other package/stack metadata. The Manifest class provides access to a specific package/stack's manifest information.

# **ROS PACKAGE ACCESS**

The [RosPack](#page-0-0) class provides APIs similar to the rospack command-line tool distributed with ROS. Like rospack, its provides information about package and stack dependency information, filesystem locations, and manifest access. The Python API is more efficient than shelling out to rospack as provides caching and other optimizations for repeated querying.

## rospkg.**MANIFEST\_FILE**

Name of package manifest file, i.e. 'manifest.xml'.

## class rospkg.**RosPack**([*ros\_root=None*[, *ros\_package\_path=None* ] ])

Query information about ROS packages on the local filesystem. This includes information about dependencies, retrieving stack Manifest instances, and determining the parent stack of a package.

RosPack can be initialized with the default environment, or its environment configuration can be overridden with alternate

ROS\_ROOT and ROS\_PACKAGE\_PATH settings.

NOTE: for performance reasons, RosPack caches information about packages

### Example:

```
rp = RosPack()packages = rp.list_packages()
path = rp.get_path('rospy')
depends = rp.get_depends('roscpp')
depends1 = rp.get_depends('roscpp', implicit=False)
```
### **Parameters**

- ros\_root override ROS\_ROOT.
- ros\_package\_path override ROS\_PACKAGE\_PATH. To specify no ROS\_PACKAGE\_PATH, use the empty string. An assignment of None will use the default path.

```
get_ros_root() → str
```
Get the ROS\_ROOT configuration of this instance.

### **get\_ros\_package\_path**() → str

Get the ROS\_PACKAGE\_PATH configuration of this instance.

### **ros\_root**

Get the ROS\_ROOT configuration of this instance. Read-only.

### **ros\_package\_path**

Get the ROS PACKAGE PATH configuration of this instance. Read-only.

**get\_manifest**(*name*) → Manifest

Get the Manifest of the specified package.

**Parameters name** – package name,  $str$ 

Raises InvalidManifest

 $list() \rightarrow [str]$ 

List packages.

Returns complete list of package names in ROS environment

**get\_path**(*name*) → str

Parameters name – package name, str

Returns filesystem path of package

Raises [ResourceNotFound](#page-0-0)

 $get\_depends$  ( $name$ [,  $implicit=True$ ])  $\rightarrow$  [str] Get explicit and implicit dependencies of a package.

## Parameters

- name package name, str
- **implicit** include implicit (recursive) dependencies, bool

Returns list of names of dependencies.

Raises InvalidManifest

 $get\_rosdeps$  ( $package$ , *implicit=True*  $\rightarrow$  [str] Collect rosdeps of specified package into a dictionary.

## Parameters

- package package name, str
- **implicit** include implicit (recursive) rosdeps, bool

Returns list of rosdep names.

## stack of  $(\textit{package}) \rightarrow \text{str}$

Parameters package – package name, str

Returns name of stack that *package* is in, or None if *package* is not part of a stack

Raises [ResourceNotFound](#page-0-0): if *package* cannot be located

# **ROS STACK ACCESS**

The [RosStack](#page-0-0) classes provides APIs similar to the rosstack command-line tool distributed with ROS. Like rosstack, it provides information about stack dependency information, filesystem locations, and manifest access. The Python API is more efficient than shelling out to rosstack as it provides caching and other optimizations for repeated querying.

### rospkg.**STACK\_FILE**

Name of stack manifest file, i.e. 'stack.xml'.

## class rospkg.**RosStack**([*ros\_root=None*[, *ros\_package\_path=None* ] ])

Query information about ROS stacks on the local filesystem. This includes information about dependencies, retrieving stack Manifest instances, and determining the contents of stacks.

RosStack can be initialized with the default environment, or its environment configuration can be overridden with alternate

ROS\_ROOT and ROS\_PACKAGE\_PATH settings.

NOTE: for performance reasons, RosPack caches information about packages.

### **Parameters**

- ros root (optional) override ROS\_ROOT.
- ros\_package\_path (optional) override

ROS\_PACKAGE\_PATH. To specify no

ROS\_PACKAGE\_PATH, use the empty string. An assignment of None will use the default path.

## **get\_ros\_root**() → str

Get the ROS\_ROOT configuration of this instance.

### **get\_ros\_package\_path**() → str

Get the ROS\_PACKAGE\_PATH configuration of this instance.

## **ros\_root**

Get the ROS\_ROOT configuration of this instance. Read-only.

## **ros\_package\_path**

Get the ROS\_PACKAGE\_PATH configuration of this instance. Read-only.

### **get\_manifest**(*name*) → Manifest

Get the Manifest of the specified package.

#### **Parameters name** – package name,  $str$

Raises InvalidManifest

```
list() \rightarrow [str]List stacks.
```
Returns complete list of package names in ROS environment

**get\_path**(*name*) → str

**Parameters name** – stack name,  $str$ 

Returns filesystem path of stack

Raises [ResourceNotFound](#page-0-0)

**get\_direct\_depends**(*name*) → [str] Get the explicit dependencies of a stack.

**Parameters name** – stack name,  $str$ 

Returns list of names of direct dependencies

Raises [ResourceNotFound](#page-0-0)

Raises InvalidManifest

**get\_depends**(*name*) → [str]

Get explicit and implicit dependencies of a stack.

**Parameters name** – stack name,  $str$ 

Returns list of names of dependencies.

Raises InvalidManifest

#### **packages\_of**(*stack*) → [str]

Returns name of packages that are part of stack

Raises [ResourceNotFound](#page-0-0) if stack cannot be located

#### **get\_stack\_version**(*stack*) → str

Parameters env – override environment variable dictionary

Returns version number of stack, or None if stack is unversioned.

rospkg.**expand\_to\_packages**(*names, rospack, rosstack) -> ([str], [str]*) Expand names into a list of packages. Names can either be of packages or stacks.

#### **Parameters**

- names list of names of stacks or packages, [str]
- rospack [RosPack](#page-0-0) instance
- rosstack [RosStack](#page-0-0) instance
- Returns ([packages], [not\_found]). expand\_packages() returns two lists. The first is of packages names. The second is a list of names for which no matching stack or package was found. Lists may have duplicates.

```
rospkg.get_stack_version_by_dir(stack_dir) → str
     Get stack version where stack_dir points to root directory of stack.
```
Parameters env – override environment variable dictionary

Returns version number of stack, or None if stack is unversioned.

**THREE**

# **ROS ENVIRONMENT VARIABLE ACCESS**

The environment APIs of [rospkg](#page-0-0) provide convenient access to ROS package-related environment variables, including methods that provide default values when environment variable overrides are not active.

## **ROS\_PACKAGE\_PATH**

Name of ROS\_PACKAGE\_PATH environment variable.

**ROS\_ROOT**

Name of ROS\_ROOT environment variable.

**ROS\_HOME**

Name of ROS HOME environment variable.

**ROS\_LOG\_DIR**

Name of ROS\_LOG\_DIR environment variable.

**ROS\_TEST\_RESULTS\_DIR**

Name of ROS\_TEST\_RESULTS\_DIR environment variable.

**get\_ros\_root**([*env=None* ]) <sup>→</sup> str Get the current ROS\_ROOT.

Parameters env – override environment dictionary

**get\_ros\_package\_path**([*env=None* ])

Get the current ROS\_PACKAGE\_PATH.

Parameters env – (optional) environment override.

**get\_ros\_home**( $[env=None]$ )  $\rightarrow$  str

Get directory location of . ros directory (aka ROS\_HOME). possible locations for this. The ROS\_LOG\_DIR environment variable has priority. If that is not set, then

ROS\_HOME/log is used. If ROS\_HOME is not set, \$HOME/.ros/log is used.

Parameters env – override environment dictionary

Returns path to use use for log file directory

## **get** log  $\text{dir}\left([env=None]\right) \rightarrow \text{str}$

Get directory to use for writing log files. There are multiple possible locations for this. The ROS\_LOG\_DIR environment variable has priority. If that is not set, then

ROS\_HOME/log is used. If ROS\_HOME is not set, \$HOME/.ros/log is used.

Parameters env – override environment dictionary

Returns path to use use for log file directory

## **get\_test\_results\_dir**(*env=None*) → str

Get directory to use for writing test result files. There are multiple possible locations for this. The ROS\_TEST\_RESULTS\_DIR environment variable has priority. If that is set, ROS\_TEST\_RESULTS\_DIR is returned. If ROS\_TEST\_RESULTS\_DIR is not set, then ROS\_HOME/test\_results is used. If

ROS\_HOME is not set, \$HOME/.ros/test\_results is used.

Parameters env – override environment dictionary

Returns path to use use for log file directory

## **on\_ros\_path**( $p$ [,  $env=None$ ])  $\rightarrow$  bool

Check to see if filesystem path is on paths specified in ROS environment ( ROS\_ROOT, ROS\_PACKAGE\_PATH).

Parameters  $p$  – path,  $str$ 

Returns True if p is on the ROS path (ROS\_ROOT, ROS\_PACKAGE\_PATH)

# **OS DETECTION**

OS detection is a critical capability of many ROS tools in the ROS build toolchain. The rospkg.os detect module provides and extendable library for detecting various operating systems. It is focused on detecting operating systems used with ROS.

Currently supported OSes:

- Arch Linux
- Cygwin
- Debian
- Fedora
- FreeBSD
- Gentoo
- Mint
- OS X
- Red Hat Linux
- Ubuntu

class rospkg.os\_detect.**OsNotDetected**

Exception to indicate failure to detect operating system.

class rospkg.os\_detect.**OsDetect**(*os\_list*)

Detects the current operating system. This class will iterate over registered classes to lookup the active OS and version. The list of detectors can be overridden in the constructor; otherwise it will default to [OsDetector](#page-0-0) classes provided by this library.

## **default\_os\_list**

List of currently registered detectors. Must not be modified directly.

```
static register_default(os_name, os_detector)
    Register detector to be used with all future instances of OsDetect. The new detector will have
    precedence over any previously registered detectors associated with os_name.
detect_os() → tuple
```
Returns (os\_name, os\_version, os\_codename), (str, str, str) Raises [OsNotDetected](#page-0-0) if OS could not be detected

## **get\_detector**([*name* ]) <sup>→</sup> OsDetector

Get detector used for specified OS name, or the detector for this OS if name is None. Raises KeyError

**add\_detector**(*name*, *detector*)

Add detector to list of detectors used by this instance. *detector* will override any previous detectors associated with *name*.

- Parameters
	- **name** OS name that detector matches
	- detector [OsDetector](#page-0-0) instance
- **get\_os**() → OsDetector

Get [OsDetector](#page-0-0) for this operating system.

Raises [OsNotDetected](#page-0-0) if OS could not be detected

**get\_name**() → str

**Returns** Name of current operating system. See  $OS_*$  definitions in this module for possible values.

Raises [OsNotDetected](#page-0-0) if OS could not be detected

**get\_version**() → str

Returns Version of current operating system Raises [OsNotDetected](#page-0-0) if OS could not be detected

**get\_codename** () → str

Returns Codename of current operating system if available, or empty string if OS does not provide codename.

Raises [OsNotDetected](#page-0-0) if OS could not be detected

## class rospkg.os\_detect.**OsDetector**

Generic API for detecting a specific OS.

## **get\_codename**()

Returns codename for this OS. (ala Ubuntu Hardy Heron = "hardy"). If codenames are not available for this OS, return empty string.

Raises [OsNotDetected](#page-0-0) if called on incorrect OS.

### **get\_version**()

Returns standardized version for this OS. (ala Ubuntu Hardy Heron = "8.04")

Raises [OsNotDetected](#page-0-0) if called on incorrect OS.

is  $os()$ 

Returns if the specific OS which this class is designed to detect is present. Only one version of this class should return for any version.

## **4.1 OS name definitions**

- rospkg.os\_detect.**OS\_ARCH** Name used for Arch Linux OS.
- rospkg.os\_detect.**OS\_CYGWIN** Name used for Cygwin OS.
- rospkg.os\_detect.**OS\_DEBIAN** Name used for Debian OS.
- rospkg.os\_detect.**OS\_FREEBSD** Name used for FreeBSD OS.

rospkg.os\_detect.**OS\_GENTOO** Name used for Gentoo.

rospkg.os\_detect.**OS\_MINT** Name used for Mint OS.

rospkg.os\_detect.**OS\_OPENSUSE** Name used for OpenSUSE OS.

rospkg.os\_detect.**OS\_OSX** Name used for OS X.

rospkg.os\_detect.**OS\_RHEL** Name used for Red Hat Enterprise Linux.

rospkg.os\_detect.**OS\_UBUNTU** Name used for Ubuntu OS.

## **4.2 Linux helper methods**

rospkg.os\_detect.**lsb\_get\_os**() → str Linux: wrapper around lsb\_release to get the current OS

rospkg.os\_detect.**lsb\_get\_codename**() → str Linux: wrapper around lsb\_release to get the current OS codename

rospkg.os\_detect.**lsb\_get\_version**() → str Linux: wrapper around lsb\_release to get the current OS version

rospkg.os\_detect.**uname\_get\_machine**() → str Linux: wrapper around uname to determine if OS is 64-bit

**FIVE**

# **ROSDISTRO FILE LIBRARY**

This submodule provides the [Distro](#page-0-0) class, which provides an API for processing [rosdistro](http://www.ros.org/wiki/rosdistro) files.

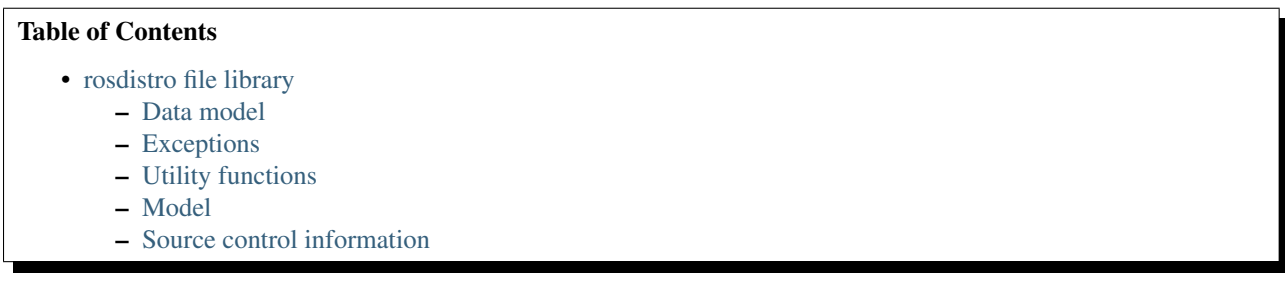

## **5.1 Data model**

The top level representation is a [Distro](#page-0-0) instance, which contains [Variant](#page-0-0) and [DistroStack](#page-0-0) instances. [DistroStack](#page-0-0) instances have a VcsConfig (SvnConfig, GitConfig, BzrConfig, HgConfig), which represents the source control information for the stack.:

```
Distro
```

```
- Variant
```

```
- DistroStack
   - VcsConfig
```
## **5.2 Exceptions**

## **5.3 Utility functions**

rospkg.distro.**distro\_uri**(*distro\_name*) Get distro URI of main ROS distribution files.

Parameters distro\_name – name of distro, e.g. 'diamondback'

Returns the SVN/HTTP URL of the specified distro. This function should only be used with the main distros.

```
rospkg.distro.load_distro(source_uri) → Distro
     Load Distro instance from source_uri.
```
Example:

```
from rospkg.distro import load_distro, distro_uri
d = load distro(distro uri('electric'))
```
**Parameters source\_uri** – source URI of distro file, or path to distro file. Filename has precedence in resolution.

Raises InvalidDistro if distro file is invalid

Raises [rospkg.ResourceNotFound](#page-0-0) if file at *source\_uri* is not found

rospkg.distro.**expand\_rule**(*rule*, *stack\_name*, *stack\_ver*, *release\_name*) → str Replace variables in VCS config rule value with specified values

```
rospkg.distro.distro_to_rosinstall(distro, branch[, variant_name=None[, implicit=True[, re-
                                            leased_only=True[, anonymous=True ] ] ] ])
```
### **Parameters**

- **branch** branch to convert for
- variant\_name if not None, only include stacks in the specified variant.
- implicit  $-$  if variant name is provided, include full (recursive) dependencies of variant, default True
- released\_only only included released stacks, default True.
- anonymous create for anonymous access rules

Raises KeyError if branch is invalid or if distro is mis-configured

## **5.4 Model**

### class rospkg.distro.**DistroStack**

Stores information about a stack release

## **Parameters**

- stack name Name of stack
- stack version Version number of stack.
- release\_name name of distribution release. Necessary for rule expansion.
- rules raw '\_rules' data. Will be converted into appropriate vcs config instance.

class rospkg.distro.**Variant**(*variant\_name*, *extends*, *stack\_names*, *stack\_names\_implicit*)

A variant defines a specific set of stacks ("metapackage", in Debian parlance). For example, "base", "pr2". These variants can extend another variant.

### **Parameters**

- variant\_name name of variant to load from distro file,  $str$
- stack\_names\_implicit full list of stacks implicitly included in this variant,  $[str]$
- raw data raw rosdistro data for this variant

```
get_stack_names([implicit=True ]) → [str]
```
Get list of all stack names in this variant.

**Parameters implicit** – If  $Tru$ e, includes names of stacks in parent variants. Otherwise, include only stacks explicitly named in this variant. (default True).

## **stack\_names**

List of all stack names in this variant, including implicit stacks.

class rospkg.distro.**Distro**(*stacks*, *variants*, *release\_name*, *version*, *raw\_data*) Store information in a rosdistro file.

### **Parameters**

- stacks dictionary mapping stack names to [DistroStack](#page-0-0) instances
- variants dictionary mapping variant names to  $Variant$  instances
- release\_name name of release, e.g. 'diamondback'
- version version number of release
- raw\_data raw dictionary representation of a distro

**get\_stacks**([*released=False* ]) <sup>→</sup> {str: DistroStack}

Parameters released – only included released stacks

Returns dictionary of stack names to [DistroStack](#page-0-0) instances in this distro.

## **5.5 Source control information**

```
rospkg.distro.get_vcs_configs() → {str: VcsConfig}
```
Returns Dictionary of supported VcsConfig instances. Key is the VCS type name, e.g. 'svn'.

rospkg.distro.**load\_vcs\_config**(*rules*, *rule\_eval*) → VcsConfig Factory for creating VcsConfig subclass based on rosdistro rules data.

### **Parameters**

- rules rosdistro rules data
- rules\_eval Function to apply to rule values, e.g. to convert variables.  $fn(str)$  –>str

Returns VcsConfig subclass instance with interpreted rules data.

### Example:

### **import rospkg**

```
ros_root = rospkg.get_ros_root()
r = rospkg.RosPack()
```

```
depends = r.get_depends('roscpp')
path = r.get_path('rospy')
```
**SIX**

# **COMMON API**

exception rospkg.**ResourceNotFound**

Requested resource (e.g. package/stack) could not be found.

## **SEVEN**

## **INSTALLATION**

rospkg is available on pypi and can be installed via pip

pip install rospkg

or easy\_install:

easy\_install rospkg

**EIGHT**

# **USING ROSPKG**

The [rospkg](#page-0-0) module is meant to be used as a normal Python module. After it has been installed, you can import it normally and do not need to declare as a ROS package dependency.

**NINE**

# **ADVANCED: ROSPKG DEVELOPERS/CONTRIBUTORS**

## **9.1 Developer's Guide**

## **9.1.1 REP 114: rospkg standalone library**

The rospkg library is being developed using the ROS REP process. It was introduced in [REP 114: rospkg standalone](http://www.ros.org/reps/rep-0114.html) [library.](http://www.ros.org/reps/rep-0114.html) Please read REP 114 to better understand the motivation and goals of the rospkg library.

## **9.1.2 Bug reports and feature requests**

- [Submit a bug report](https://code.ros.org/trac/ros/newticket?component=rospkg&type=defect&&rospkg)
- [Submit a feature request](https://code.ros.org/trac/ros/newticket?component=rospkg&type=enhancement&rospkg)

## **9.1.3 Developing new OsDetectors**

Developing a new OsDetector is fairly straightforward. There are many examples in  $os\_detect$ .py.

If you contribute a OsDetector, you *must* provide complete unit test coverage. For example, if your detector relies on parsing /etc/issue files, you must submit example /etc/issue files along with tests that parse them correctly.

Test files for os detection should be placed in test/os\_detect/os\_name.

If you submit a new detector, the documentation in doc/os\_detect.rst must be updated as well.

## **9.1.4 Testing**

Setup

```
pip install nose
pip install mock
```
rospkg uses [Python nose](http://readthedocs.org/docs/nose/en/latest/) for testing, which is a fairly simple and straightfoward test framework. You just have to write a function start with the name test and use normal assert statements for your tests.

rospkg also uses [mock](http://www.voidspace.org.uk/python/mock/) to create mocks for testing.

You can run the tests, including coverage, as follows:

cd rospkg nosetests test/\*.py --with-coverage --cover-package=rospkg

## **9.1.5 Documentation**

Sphinx is used to provide API documentation for rospkg. The documents are stored in the doc subdirectory.

**TEN**

# **INDICES AND TABLES**

- *genindex*
- *modindex*
- *search*

# **PYTHON MODULE INDEX**

## r

rospkg, ?? rospkg.os\_detect, ??